# $\rm Alf\textsc{'}s$  macros cheats<br>heet

 $5$ de abril de $2019\,$ 

# Índice

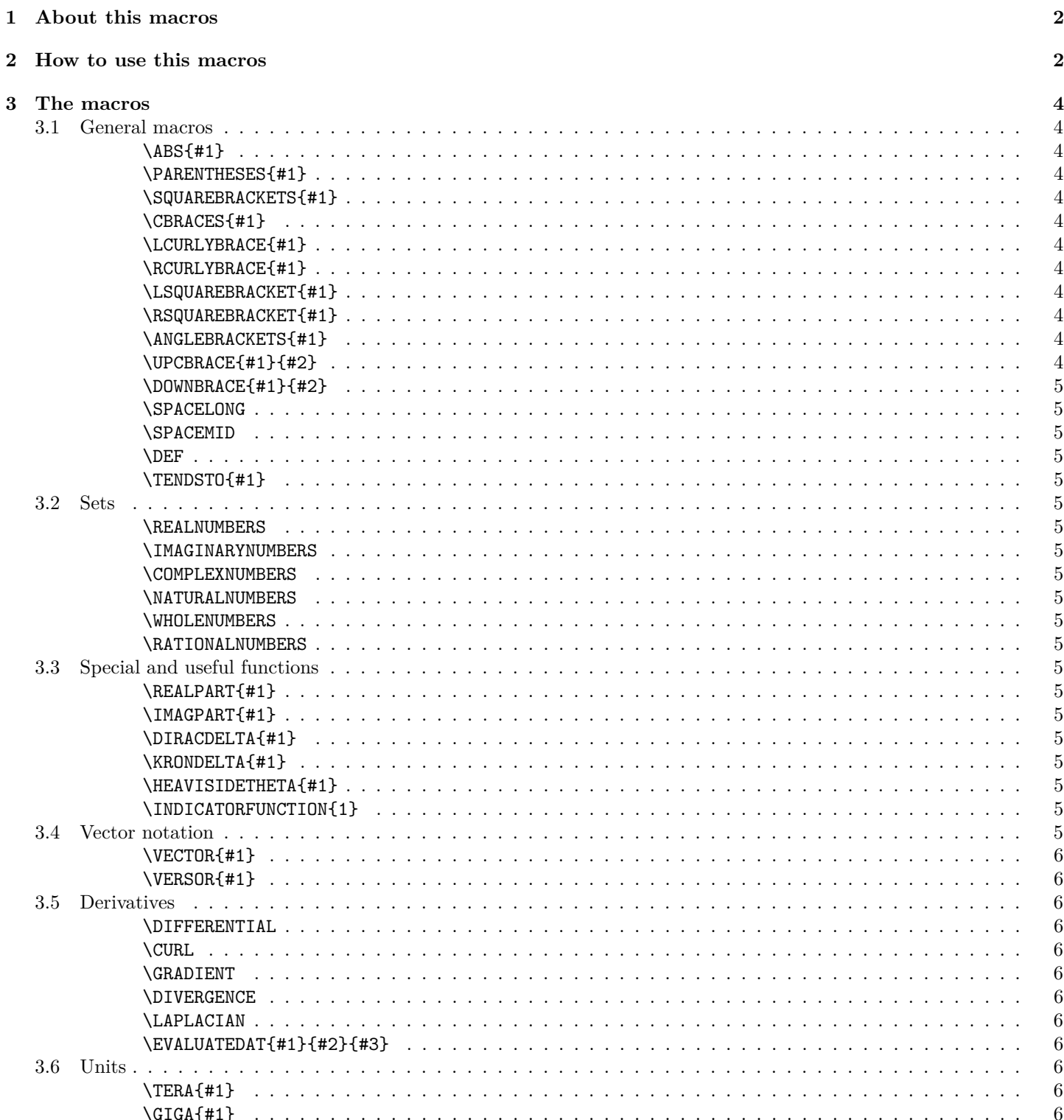

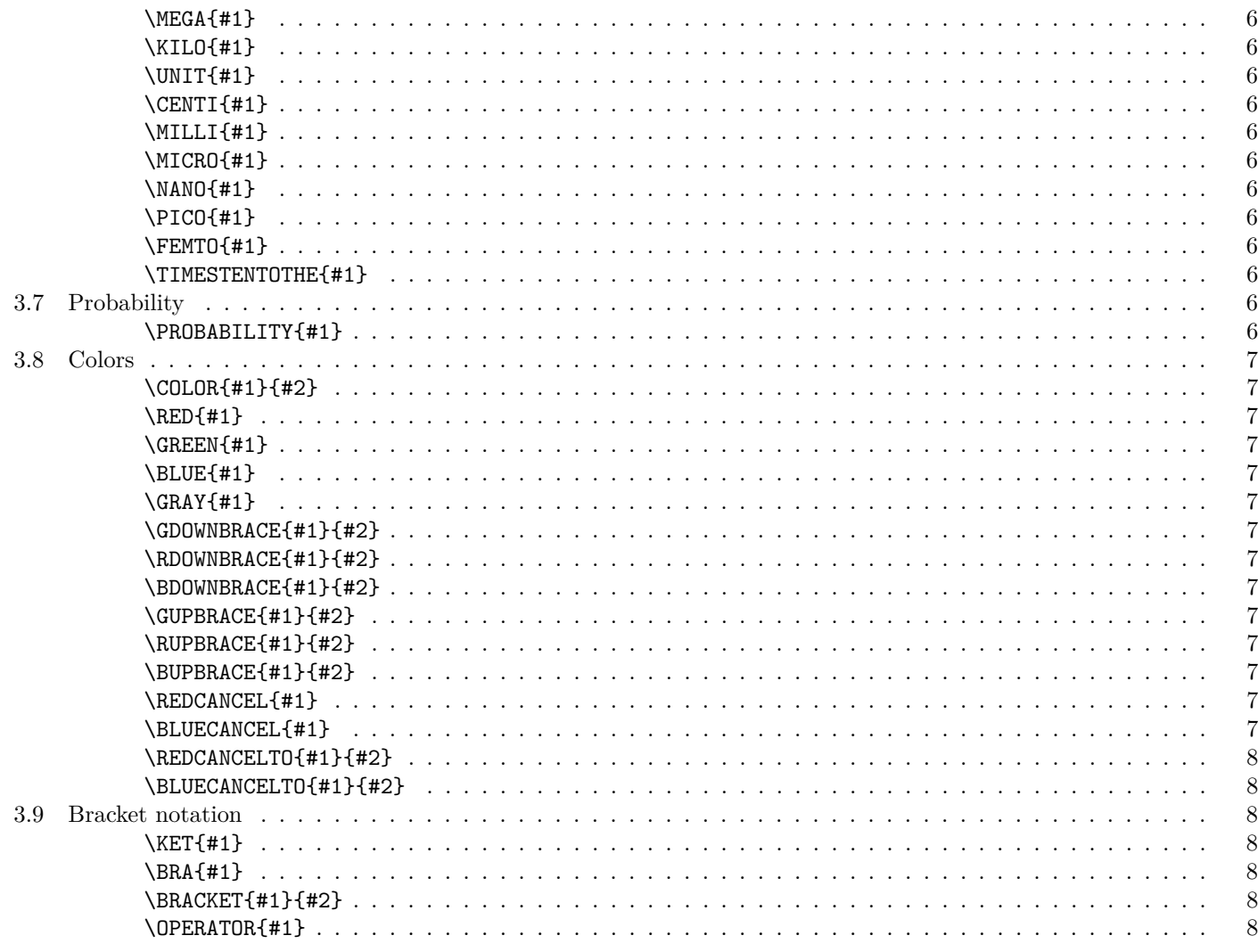

# <span id="page-1-0"></span>**1 About this macros**

The file alf\_physics\_macros.lyx contains a set of useful macros for physicists aiming to write using [Lyx.](https://www.lyx.org/) This set of macros was created by a physics student along his transit through university. Thus, they were designed to provide easy and quick writing for some common notations and concepts in physics.

# <span id="page-1-1"></span>**2 How to use this macros**

To use this macros you can just download the file alf\_physics\_macros.lyx and insert it as a child document in Lyx. To this end:

- 1. Go to <https://github.com/SengerM/lyx> and download the file alf\_physics\_macros.lyx.
- 2. Open the Lyx file where you want to use the macros:

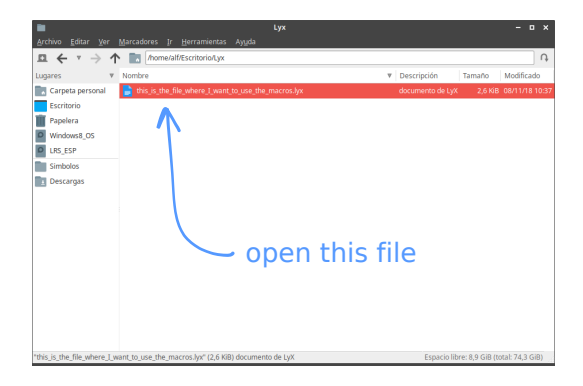

- 3. Insert the alf\_physics\_macros.lyx as a child document:
	- (a) Open the menu "insert"  $\rightarrow$  "file" (or "document" or related)  $\rightarrow$  "child document":

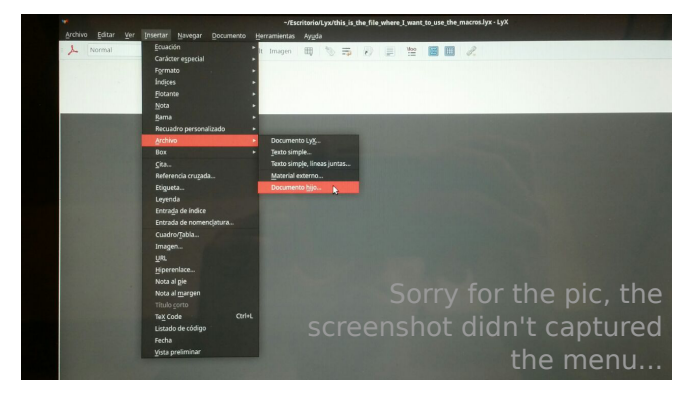

(b) Browse your downloaded file (you can place it where you like):

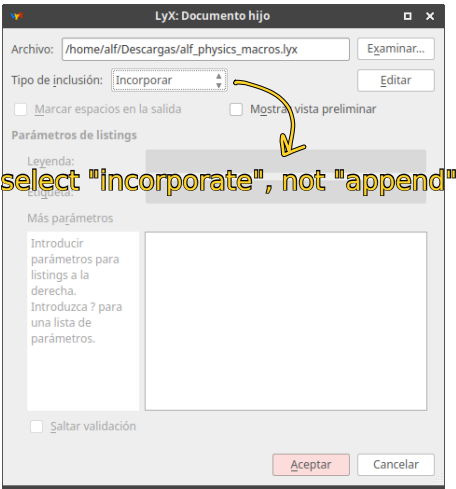

Be sure to select the "incorporate" mode and not the "append" mode.

4. Now you should be seeing something like this:

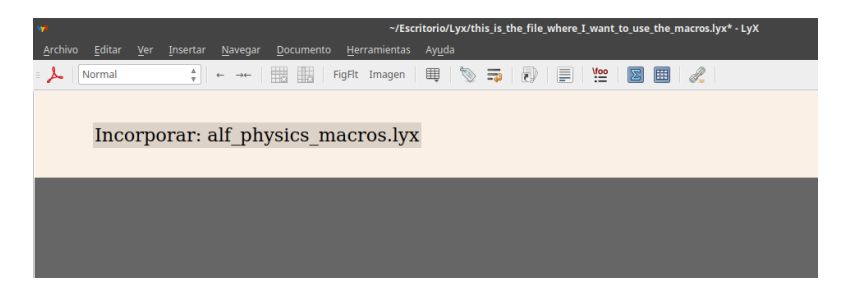

In this case the macros are ready to use:

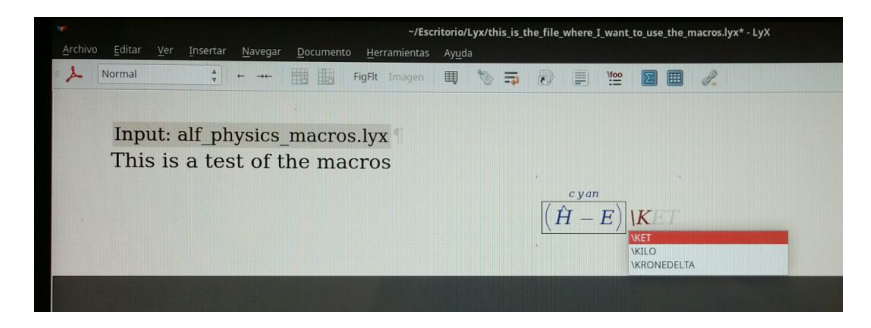

Lyx will auto-complete all the macros just included. Most of them will be renderized properly too.

# <span id="page-3-0"></span>**3 The macros**

## <span id="page-3-1"></span>**3.1 General macros**

In all cases the size of the braces is automatically adjusted.

<span id="page-3-2"></span>**\ABS{#1}** Generates two bars according to the typical notation for the absolute value. Examples:

$$
|x|
$$
  $\left|\frac{f(x)}{g(x)}\right|$   $\left|\begin{array}{ccc} A(x) & 0 & 0 \\ 0 & L(x) & 0 \\ 0 & 0 & F(x) \end{array}\right|$ 

<span id="page-3-3"></span>**\PARENTHESES{#1}** Generates two parentheses. Automatically adjusts the size. Examples

$$
(x) \qquad \begin{pmatrix} f(x) \\ \overline{g(x)} \end{pmatrix} \qquad \begin{pmatrix} A(x) & 0 & 0 \\ 0 & L(x) & 0 \\ 0 & 0 & F(x) \end{pmatrix}
$$

<span id="page-3-4"></span>**\SQUAREBRACKETS{#1}** Draws two square brackets. Examples:

$$
\begin{bmatrix} x \end{bmatrix} \qquad \begin{bmatrix} \frac{f(x)}{g(x)} \end{bmatrix} \qquad \begin{bmatrix} A(x) & 0 & 0 \\ 0 & L(x) & 0 \\ 0 & 0 & F(x) \end{bmatrix}
$$

<span id="page-3-5"></span>**\CBRACES{#1}** Draws two curly braces. Examples:

$$
\{x\} \qquad \left\{ \frac{f(x)}{g(x)} \right\} \qquad \left\{ \begin{matrix} A\left(x\right) & 0 & 0 \\ 0 & L\left(x\right) & 0 \\ 0 & 0 & F\left(x\right) \end{matrix} \right\}
$$

<span id="page-3-6"></span>**\LCURLYBRACE{#1}** Places a left curly brace, useful for systems of equations. Examples:

$$
\begin{cases}\nx + 4 = 2 \\
x - y = 9\n\end{cases}
$$

<span id="page-3-7"></span>**\RCURLYBRACE{#1}** Places a right curly brace. Example:

$$
\begin{aligned}\nx + 4 &= 2 \\
x - y &= 9\n\end{aligned}\n\rightarrow \text{Equations}\n\begin{aligned}\nx &= 3\cos y \\
\begin{bmatrix} i & 3 \\ 1 & 0 \end{bmatrix} &= \mathbb{A}\n\end{aligned}\n\rightarrow \text{More equations} \quad \odot
$$

<span id="page-3-8"></span>**\LSQUAREBRACKET{#1}** Places a left square bracket. Examples:

$$
\begin{bmatrix} x & \begin{bmatrix} f(x) \\ g(x) \end{bmatrix} & \begin{bmatrix} A(x) & 0 & 0 \\ 0 & L(x) & 0 \\ 0 & 0 & F(x) \end{bmatrix}
$$

<span id="page-3-9"></span>**\RSQUAREBRACKET{#1}** Places a right square bracket. Examples:

x] 
$$
\begin{bmatrix} f(x) \\ g(x) \end{bmatrix}
$$
  $\begin{bmatrix} A(x) & 0 & 0 \\ 0 & L(x) & 0 \\ 0 & 0 & F(x) \end{bmatrix}$ 

<span id="page-3-10"></span>**\ANGLEBRACKETS{#1}** Places two angle brackets like those used in physics to specify *mean value*. Examples:

$$
\langle x \rangle \qquad \left\langle \frac{f(x)}{g(x)} \right\rangle \qquad \left\langle \begin{array}{cc} A(x) & 0 & 0 \\ 0 & L(x) & 0 \\ 0 & 0 & F(x) \end{array} \right\rangle
$$

<span id="page-3-11"></span>**\UPCBRACE{#1}{#2}** #2  $\widehat{A}$  Places a brace up  $\#1$  and optionally a comment can be placed in  $\#2$ . Example:

$$
[a(x) + l(x)]f(x) = 0
$$
\n
$$
[a(x) + l(x)]f(x) = 0
$$

 $\overline{a}$ 

<span id="page-4-0"></span>**\DOWNBRACE{#1}{#2}** Places a brace down #1 and optionally a comment can be placed in #2. Example:

$$
\underbrace{[a(x) + l(x)]}_{=0} f(x) = 0
$$
\n
$$
\underbrace{[a(x) + l(x)]}_{=0} f(x) = 0
$$

<span id="page-4-1"></span>**\SPACELONG** Places a "long" blank space. This is useful when you want to separate things in an equation. Example

$$
F(t) = \int_{-\infty}^{t} f(x) dx \qquad \Longleftrightarrow \qquad f = \frac{dF}{dt}
$$

<span id="page-4-2"></span>**\SPACEMID** Places a "mid length" blank space.

<span id="page-4-3"></span>**\DEF** Places a "definition equal"  $\stackrel{\text{def}}{=}$ . Example

 $f(x) \stackrel{\text{def}}{=} x^2$ 

<span id="page-4-4"></span>**\TENDSTO{#1}** −→#1  $\longrightarrow$  This macro generates the typical arrow used to indicate some limit. Examples

$$
f(x) \longrightarrow 0
$$
  $\qquad \frac{\varepsilon+1}{\varepsilon} \longrightarrow \infty$ 

#### <span id="page-4-5"></span>**3.2 Sets**

<span id="page-4-6"></span>**\REALNUMBERS** Real numbers symbol: R.

<span id="page-4-7"></span>**\IMAGINARYNUMBERS** Imaginary numbers symbol: I.

<span id="page-4-8"></span>**\COMPLEXNUMBERS** Complex numbers symbol: C.

<span id="page-4-9"></span>**\NATURALNUMBERS** Natural numbers symbol: N.

<span id="page-4-10"></span>**\WHOLENUMBERS** Whole numbers symbol: Z.

<span id="page-4-11"></span>**\RATIONALNUMBERS** Rational numbers symbol: Q.

#### <span id="page-4-12"></span>**3.3 Special and useful functions**

<span id="page-4-13"></span>**\REALPART{#1}** Real part function. Example:  $\text{Re}(a + ib) = a$ .

<span id="page-4-14"></span>**\IMAGPART{#1}** Imaginary part function. Example Im  $(a + ib) = b$ .

<span id="page-4-15"></span>**\DIRACDELTA{#1}** Dirac delta function *δ<sup>D</sup>* (*x*).

<span id="page-4-16"></span>**\KRONDELTA{#1}** Kronecker delta *δij* .

<span id="page-4-17"></span>**\HEAVISIDETHETA{#1}** Heaviside theta function Θ*<sup>H</sup>* (*x*).

<span id="page-4-18"></span>
$$
\verb|\INDICATORFUNCTION{#1}{{>}} Indication function 1 {x}, typically defined as 1 {x} = \begin{cases} 1 & \text{if } x \text{ is true} \\ 0 & \text{else} \end{cases}.
$$

### <span id="page-4-19"></span>**3.4 Vector notation**

The macros for vectors in *alf physics macros* are only two: \VECTOR and \VERSOR. This is to help the user to maintain a unified notation along the document. This two macros caught the concept of a vector instead of the notation of a vector. When you need a vector, just call one of this macros. By default this macros convert the symbol to bold:

Non vectors 
$$
\rightarrow
$$
  $a, b, c, \alpha, \beta, \gamma$   
Vectors  $\rightarrow$  **a**, **b**, **c**,  $\alpha, \beta, \gamma$ 

If you want to use other notations like  $\vec{a}$ ,  $\vec{a}$  or  $\underline{a}$  you can either use the default commands included in Lyx or (yet better) modify the \VECTOR macro in *alf physics macros*.

<span id="page-5-0"></span>**\VECTOR{#1}** Notation for vectors. Example: *r*.

<span id="page-5-1"></span>**\VERSOR{#1}** Notation for versors (unit length vectors). Example: *r*ˆ.

#### <span id="page-5-2"></span>**3.5 Derivatives**

<span id="page-5-3"></span>**\DIFFERENTIAL** Differential symbol: d.

<span id="page-5-4"></span>**\CURL** Curl symbol: **∇**×.

<span id="page-5-5"></span>**\GRADIENT** Gradient symbol: **∇**.

<span id="page-5-6"></span>**\DIVERGENCE** Divergence symbol: **∇**·.

<span id="page-5-7"></span>**\LAPLACIAN** Laplacian symbol: **∇**<sup>2</sup> .

<span id="page-5-8"></span> $\text{NEVALUATEDATA}_{\#2}$  +2}{#3}  $\#1|_{\#2}^{+3}$  Notation to indicate that something is evaluated somewhere, generally used after integration. Examples:

 $-$ 

$$
x|_{8} = 8 \t \t \frac{f(x)}{g(x)} \Big|_{x=3}^{x=2} = \frac{f(3)}{g(3)} - \frac{f(2)}{g(2)} \t \t \begin{bmatrix} A(x) & 0 & 0 \ 0 & L(x) & 0 \ 0 & 0 & F(x) \end{bmatrix} \Big|_{x \to \infty}
$$

#### <span id="page-5-9"></span>**3.6 Units**

Use this macros when you need to specify some unit of measurement, for example 1 kg. This macros automatically left the space between the number and the unit, and use non-emphasis style. You can use many of the [metric prefixes.](https://en.wikipedia.org/wiki/Metric_prefix)

- <span id="page-5-10"></span>**\TERA{#1}** Metric prefix for *tera*. Example:  $1 \text{ TB } \equiv 10^{12} \text{ bytes.}$
- <span id="page-5-11"></span>**\GIGA{#1}** Metric prefix for *giga*. Example:  $1 \text{ Gpc} \equiv 3262 \times 10^6 \text{ light years.}$
- <span id="page-5-12"></span>**\MEGA{#1}** Metric prefix for *mega*. Example: 1 M\$ ≡ one millionaire.
- <span id="page-5-13"></span>**\KILO{#1}** Metric prefix for *kilo*. Example: 1 kg of potatoes.
- <span id="page-5-14"></span>**\UNIT{#1}** Unit notation with no prefix. Example: 2 V is *two volts* and 2*V* is *two times V* .
- <span id="page-5-15"></span>**\CENTI{#1}** Metric prefix for *centi*. Example: 1 m = 100 cm.
- <span id="page-5-16"></span>**\MILLI{#1}** Metric prefix for *milli*. Example: 1 mg.
- <span id="page-5-17"></span>**\MICRO{#1}** Metric prefix for *micro*. Example: We need a 10 *µ*F capacitor.
- <span id="page-5-18"></span>**\NANO{#1}** Metric prefix for *nano*. Example: Visible spectrum is about 550 nm wavelength.
- <span id="page-5-19"></span>**\PICO{#1}** Metric prefix for *pico*. Example: 1 pm = 10<sup>−</sup><sup>12</sup> m.
- <span id="page-5-20"></span>**\FEMTO{#1}** Metric prefix for *femto*. Example: 1 fF = 10<sup>−</sup><sup>15</sup> F.
- <span id="page-5-21"></span>**\TIMESTENTOTHE{#1}** × 10<sup>#1</sup> Exponential notation. Example  $4.5 \times 10^{-6}$ .

#### <span id="page-5-22"></span>**3.7 Probability**

<span id="page-5-23"></span>**\PROBABILITY{#1}** Probability function P (#1).

## <span id="page-6-0"></span>**3.8 Colors**

This library provides quick access to colors in equations in Lyx. This may be useful when you want to make some comment about some symbol, for example. There are some macros for quick access to red, green and blue colors. There is also a macro that allows you to use any color.

<span id="page-6-1"></span>**\COLOR{#1}{#2}** This macro allows you to use any color you like. #1 is the symbol (or symbols) you want to give color and #2 is the desired color. In #2 you can use any of the [predefined colors,](https://en.wikibooks.org/wiki/LaTeX/Colors#Predefined_colors) namely *black, blue, brown, cyan, darkgray, gray, green, lightgray, lime, magenta, olive, orange, pink, purple, red, teal, violet, white, yellow*. Examples:

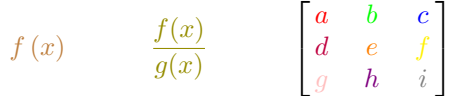

<span id="page-6-2"></span>**\RED{#1}** Quick access to red color. Example: *r* (*x*).

<span id="page-6-3"></span>**\GREEN{#1}** Quick access to green color. Example: *g* (*x*).

<span id="page-6-4"></span>**\BLUE{#1}** Quick access to blue color. Example:  $b(x)$ .

<span id="page-6-5"></span>**\GRAY{#1}** Quick access to gray color. Example: *f* (*x*).

<span id="page-6-6"></span>**\GDOWNBRACE{#1}{#2}** Places a gray brace down the #1 argument. In the #2 argument you can place some comment. Examples:

$$
\underbrace{\left[a\left(x\right)+l\left(x\right)\right]}_{=0}f\left(x\right)=0\qquad\qquad \underbrace{\left[a\left(x\right)+l\left(x\right)\right]}_{=0}f\left(x\right)=0
$$

<span id="page-6-7"></span>**\RDOWNBRACE{#1}{#2}** Places a red brace down the #1 argument. In the #2 argument you can place some comment. Examples:

$$
\underbrace{\left[a\left(x\right) + l\left(x\right)\right]}_{=0} f\left(x\right) = 0
$$
\n
$$
\underbrace{\left[a\left(x\right) + l\left(x\right)\right]}_{=0} f\left(x\right) = 0
$$

<span id="page-6-8"></span>**\BDOWNBRACE{#1}{#2}** Places a blue brace down the #1 argument. In the #2 argument you can place some comment. Examples:

$$
\underbrace{\left[a\left(x\right) + l\left(x\right)\right]}_{=0} f\left(x\right) = 0
$$
\n
$$
\underbrace{\left[a\left(x\right) + l\left(x\right)\right]}_{=0} f\left(x\right) = 0
$$

<span id="page-6-9"></span>**\GUPBRACE{#1}{#2}** Places a gray brace over the #1 argument. In the #2 argument you can place some comment. Examples:  $\overline{\phantom{0}}$ 

$$
\widehat{\left[a\left(x\right) + l\left(x\right)\right]} f\left(x\right) = 0 \qquad \qquad \widehat{\left[a\left(x\right) + l\left(x\right)\right]} f\left(x\right) = 0
$$

<span id="page-6-10"></span>**\RUPBRACE{#1}{#2}** Places a red brace over the #1 argument. In the #2 argument you can place some comment. Examples:

$$
\underbrace{a(x) + l(x)}_{a(x) + l(x)} f(x) = 0
$$
\n
$$
\underbrace{a(x) + l(x)}_{a(x) + l(x)} f(x) = 0
$$

<span id="page-6-11"></span>**\BUPBRACE{#1}{#2}** Places a blue brace over the #1 argument. In the #2 argument you can place some comment. Examples:

$$
\underbrace{\overbrace{\left[a\left(x\right) + l\left(x\right)\right]}}_{\left[a\left(x\right) + l\left(x\right)\right]} f\left(x\right) = 0
$$

<span id="page-6-12"></span>**\REDCANCEL{#1}** Cancellation bar in red color. Examples:

$$
\begin{aligned}\n\dot{\mathcal{L}} &= \frac{1}{\dot{\mathcal{A}}} \left( a^{\dot{\mathcal{I}}} l f + 10 \dot{\mathcal{A}} \right) = alf + 10 \\
&= \frac{f(\mathcal{L})}{g(x)}\n\end{aligned}
$$

<span id="page-6-13"></span>**\BLUECANCEL{#1}** Cancellation bar in blue color. Examples:

$$
\dot{x} \qquad \frac{1}{\dot{a}} \left( a^2 l f + 10 \dot{a} \right) = alf + 10 \qquad \frac{f(x)}{g(x)}
$$

<span id="page-7-0"></span>**\REDCANCELTO{#1}{#2}** Cancellation bar with arrow and comment in red color. Example

$$
\lim_{x \to 0} \frac{1+x}{x} \sim \frac{1}{x} = 1
$$

<span id="page-7-1"></span>**\BLUECANCELTO{#1}{#2}** Cancellation bar with arrow and comment in blue color. Example

$$
\lim_{x \to 0} \frac{1+x}{x} \sim \frac{1}{x} = 1
$$

### <span id="page-7-2"></span>**3.9 Bracket notation**

Some macros are provided to use the [Dirac notation](https://en.wikipedia.org/wiki/Bra%E2%80%93ket_notation) in quantum mechanics.

<span id="page-7-3"></span>**\KET{#1}** Places a ket. Examples:

 $|\psi\rangle$  3  $\frac{3}{2}, \frac{1}{2}$ 2  $\setminus$ 

<span id="page-7-4"></span>**\BRA{#1}** Places a bra. Examples:

$$
\langle \psi | \qquad \left\langle \frac{3}{2}, \frac{1}{2} \right|
$$

<span id="page-7-5"></span>**\BRACKET{#1}{#2}** Places a bracket. Examples

$$
\langle \psi | \psi \rangle \qquad \langle \psi | \phi \rangle \qquad \left\langle \frac{3}{2}, \frac{1}{2} \left| \frac{3}{2}, -\frac{1}{2} \right| \right\rangle = 0
$$

<span id="page-7-6"></span>**\OPERATOR{#1}** Identifies a symbol with the operator notation. Examples:  $\hat{p}$ ,  $\hat{H}$ ,  $\hat{T}$ .